# Presentation on

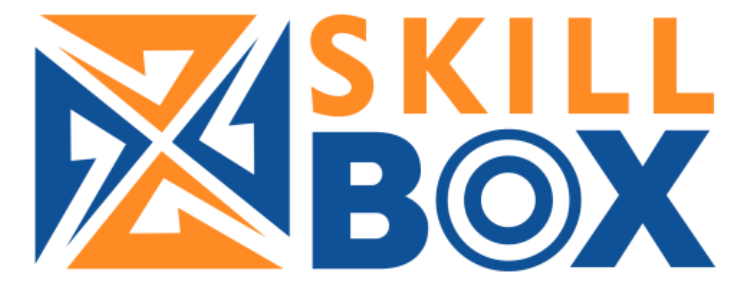

## Mobile App for online exam

## Login Screen

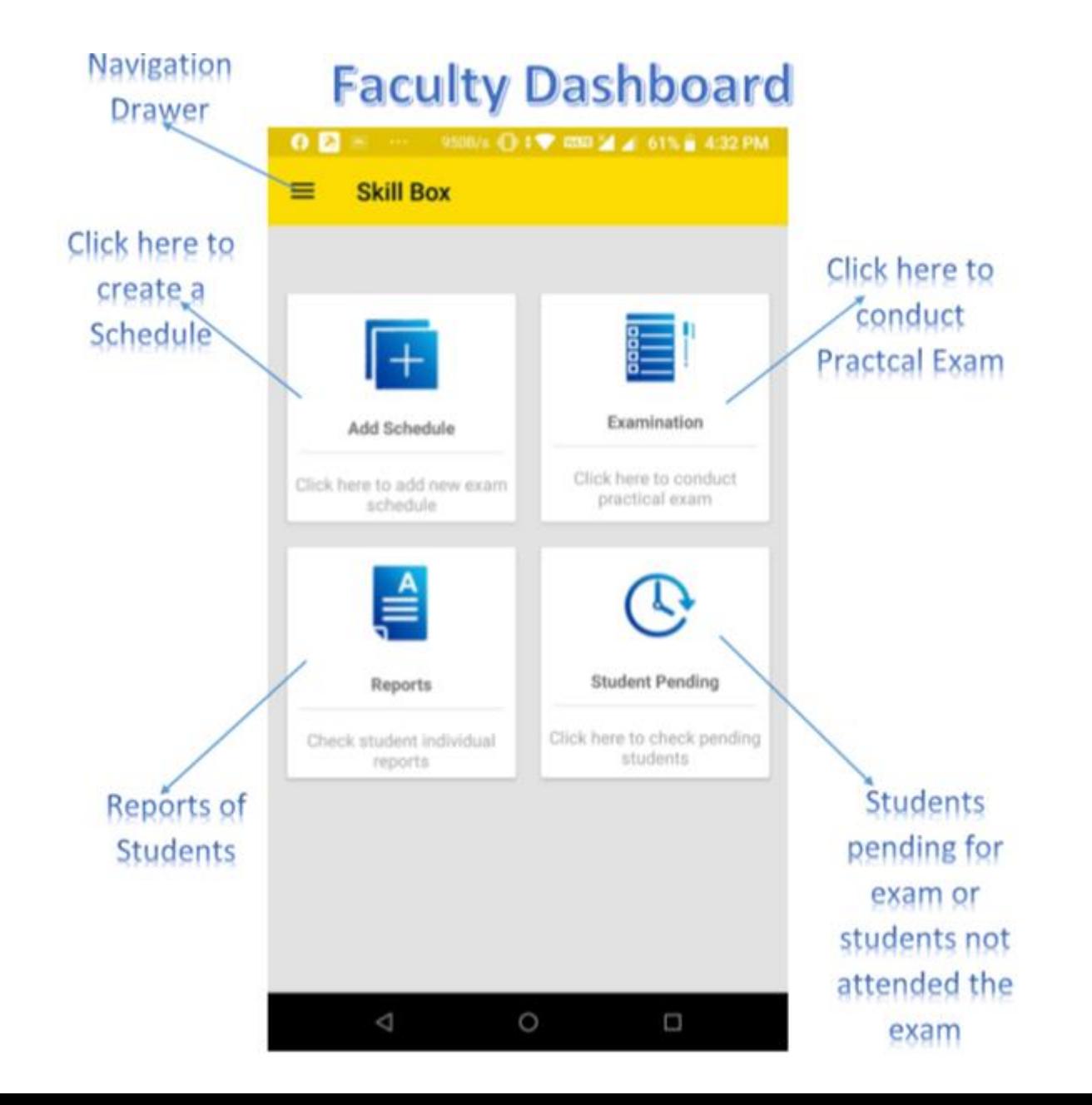

## Dashboard

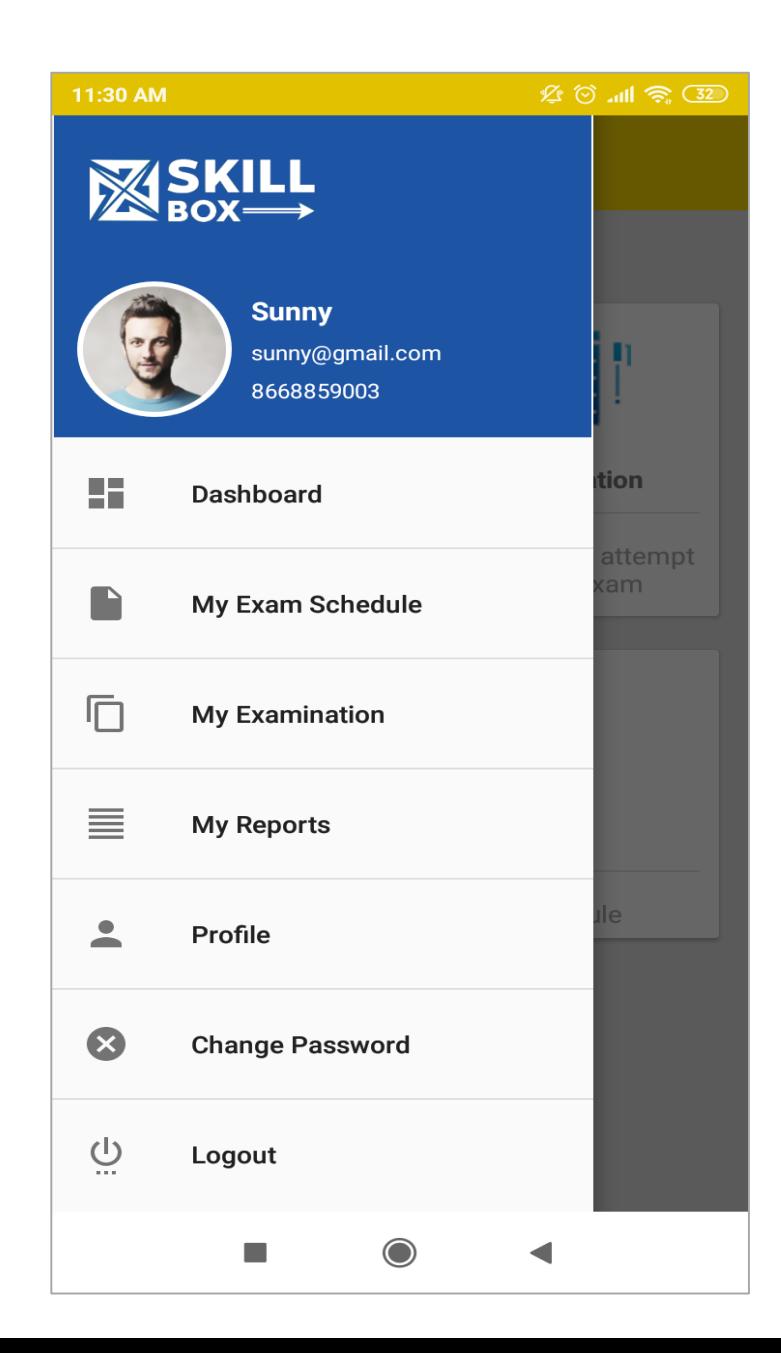

#### Add Schedule by faculty

Ö

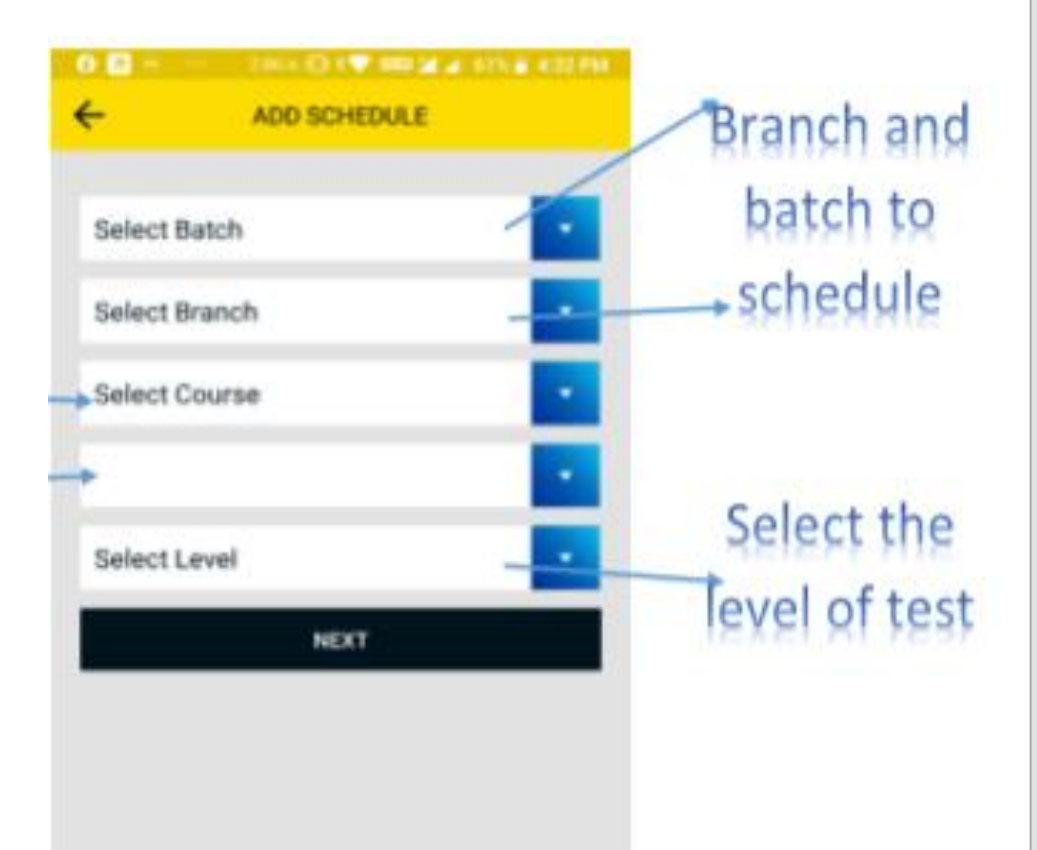

D

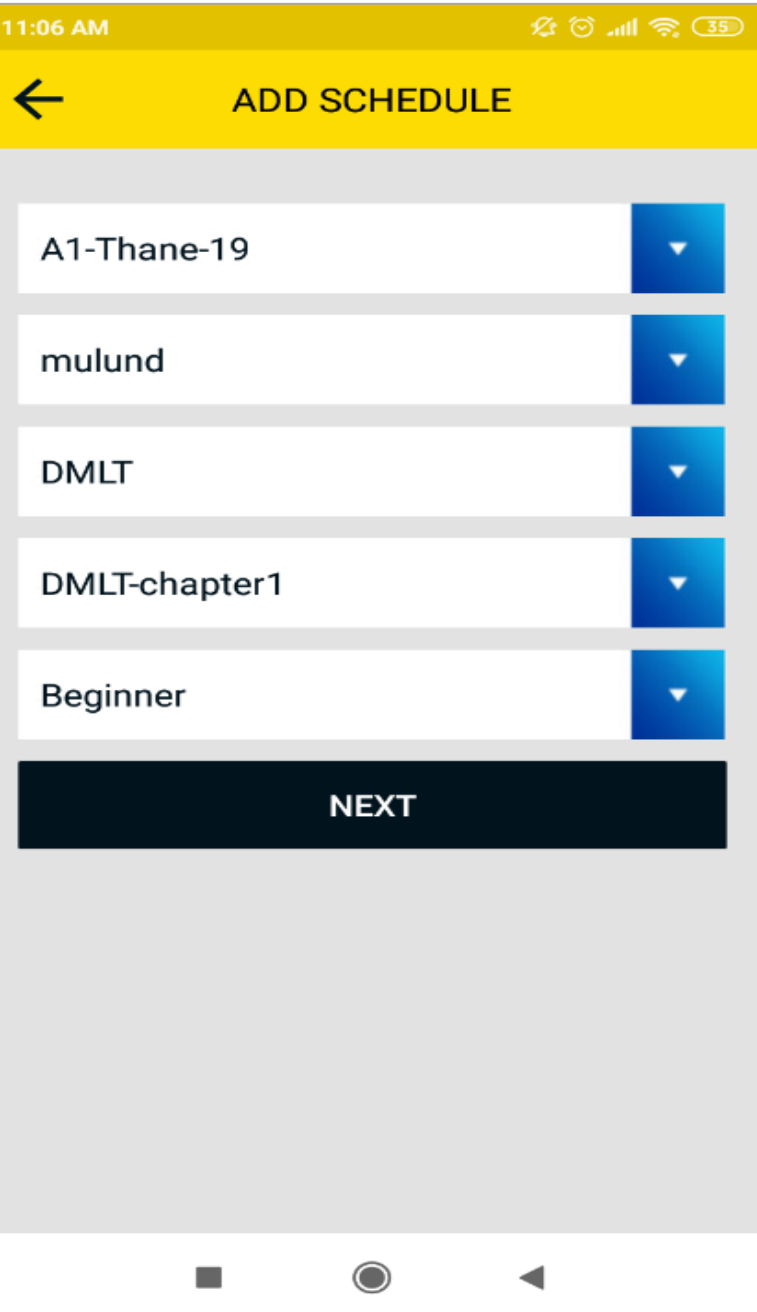

#### Exam Schedule list Click here to view more details

about exam schedule

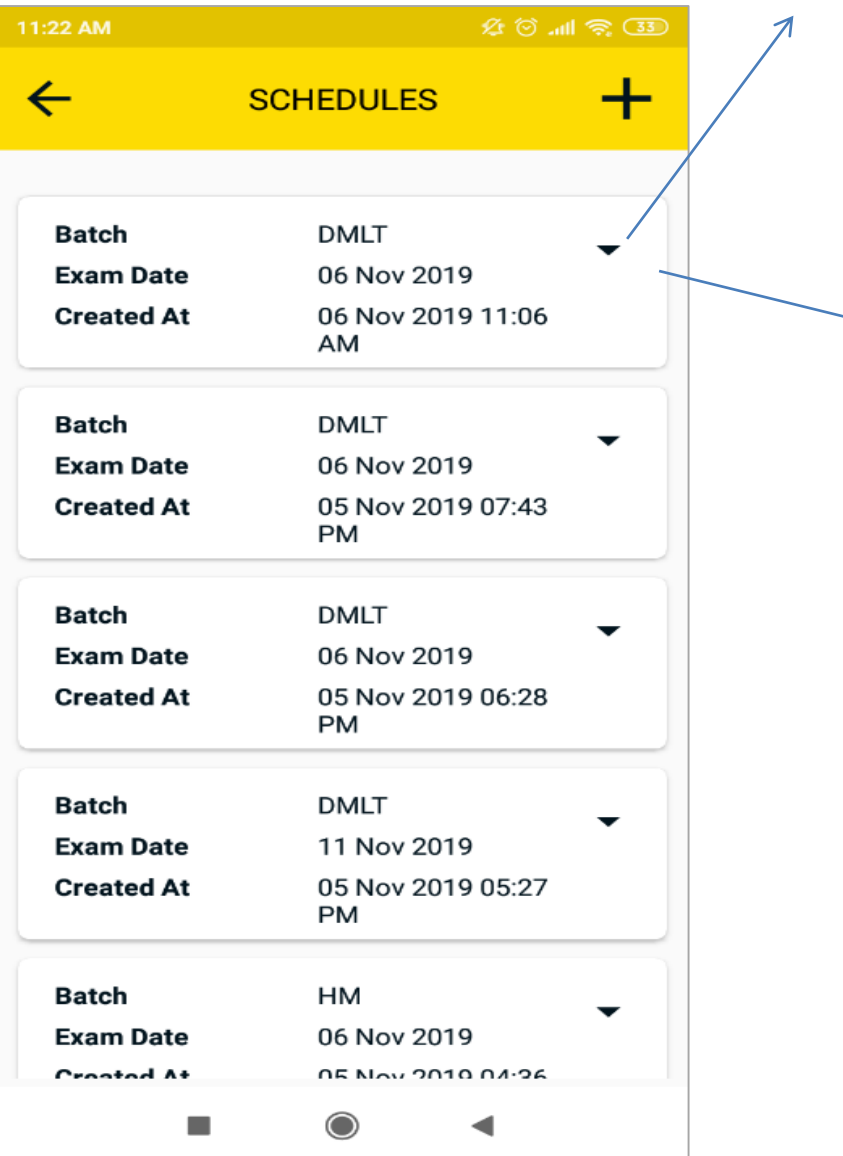

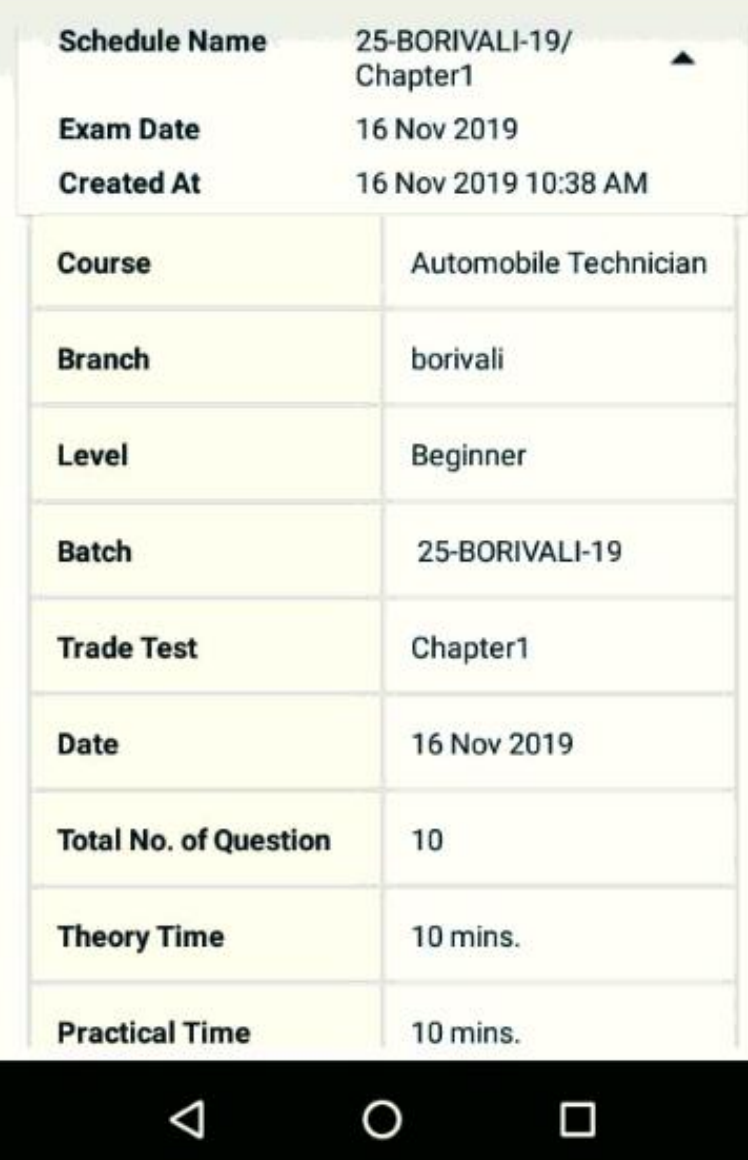

#### Select student for exam

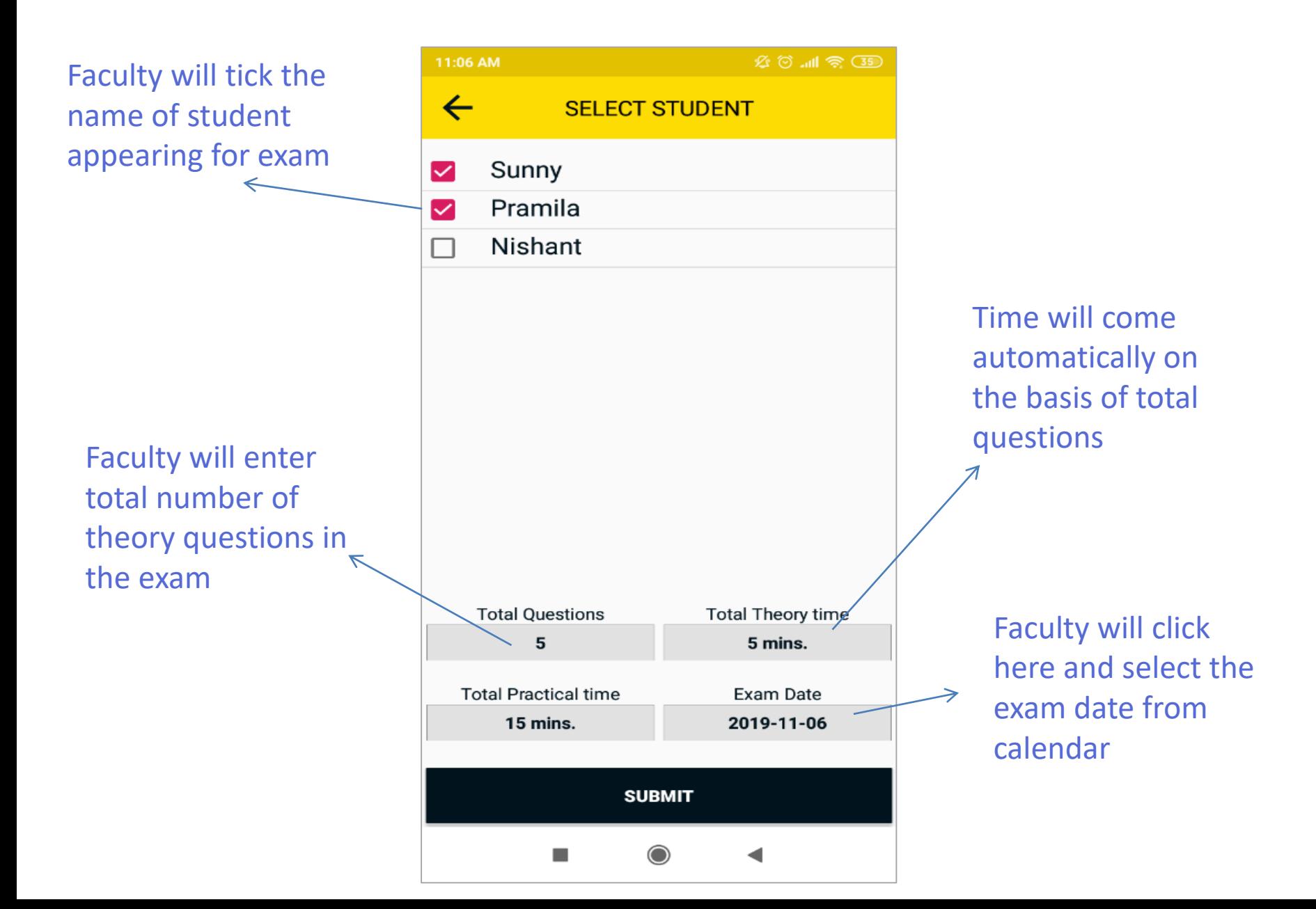

## List of theory exam

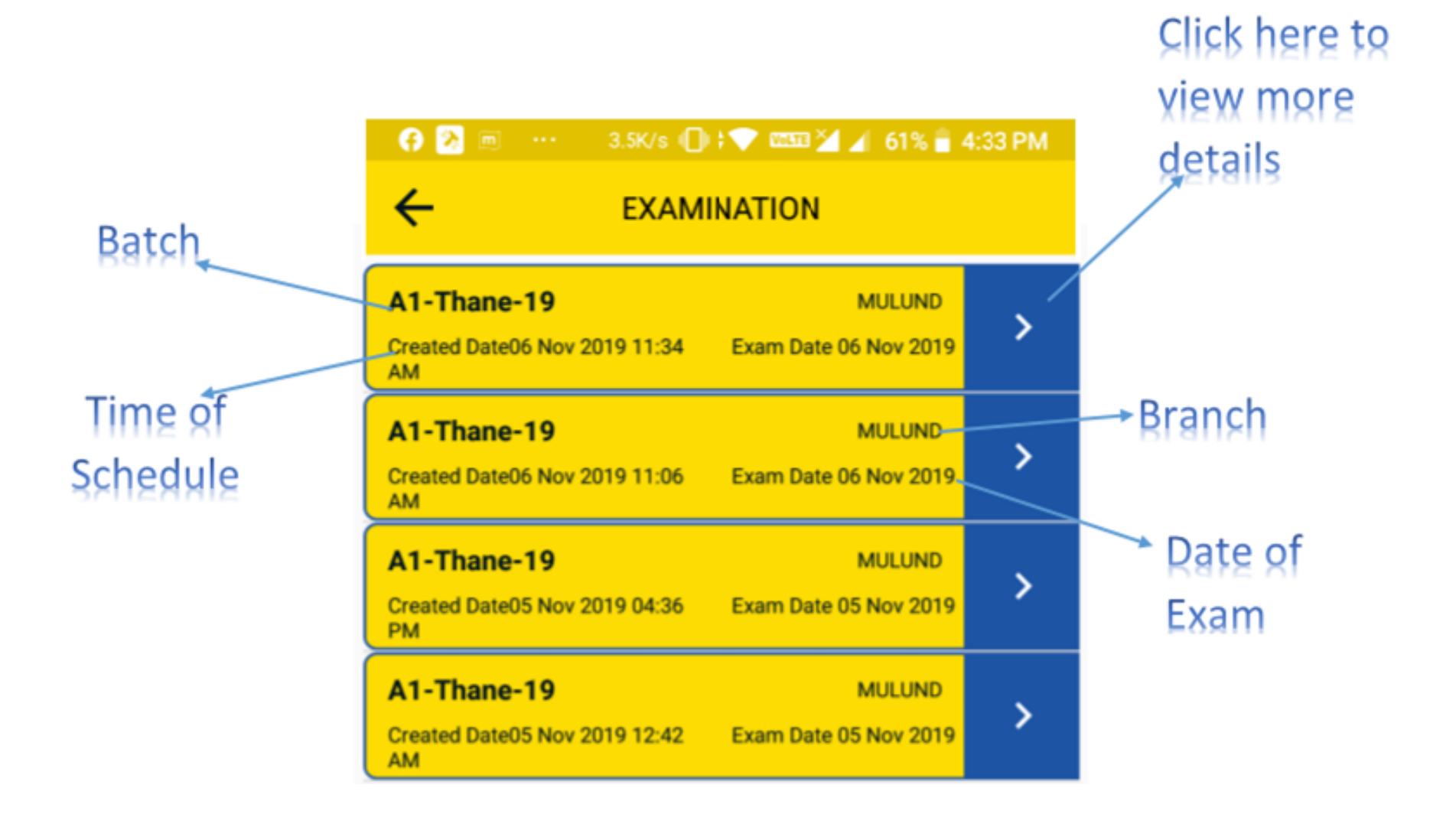

#### Start Exam

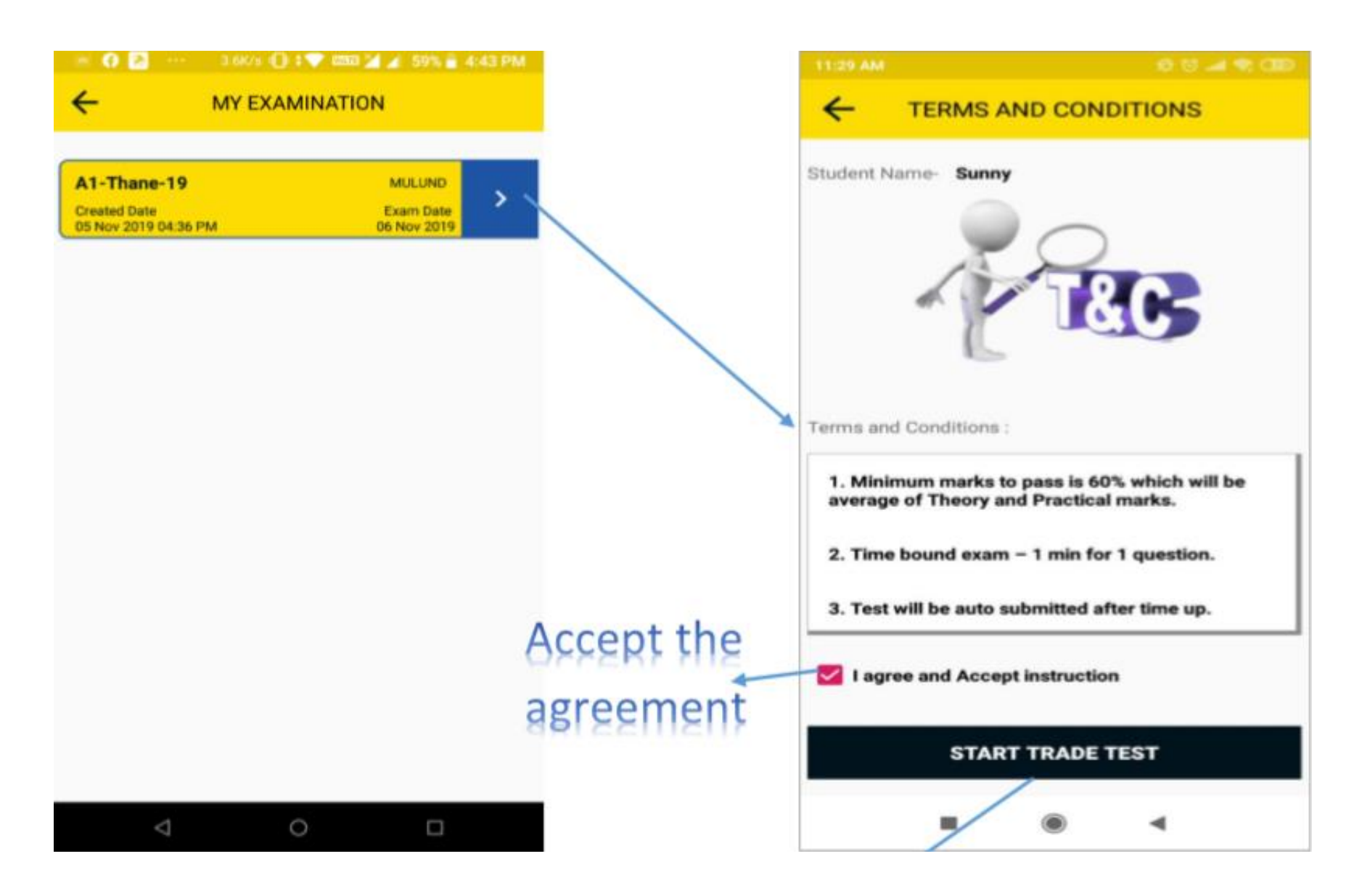

#### Theory exam

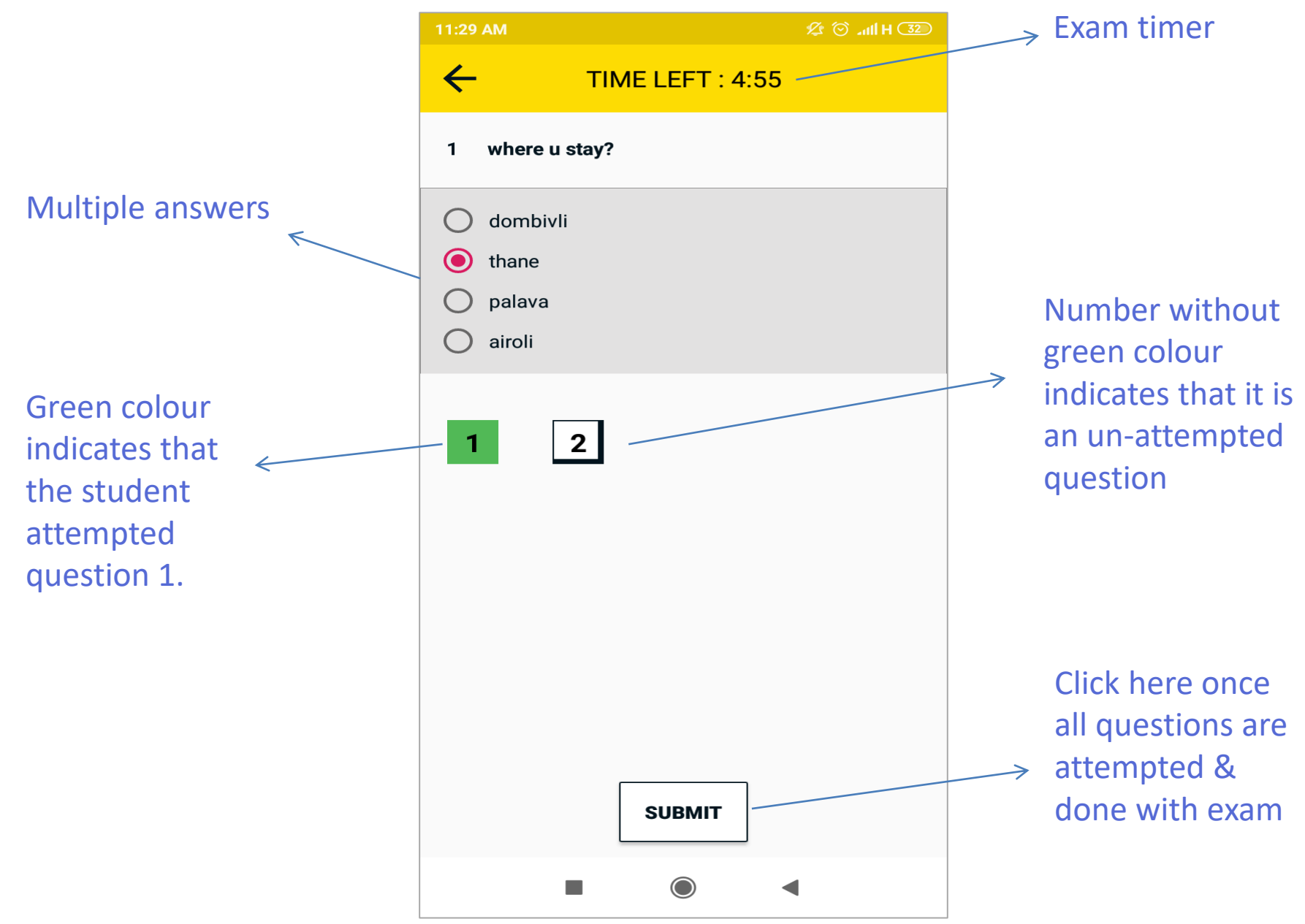

## Once the theory exam is complete, faculty will start with Equipment (Practical) exam

#### Theory completed student

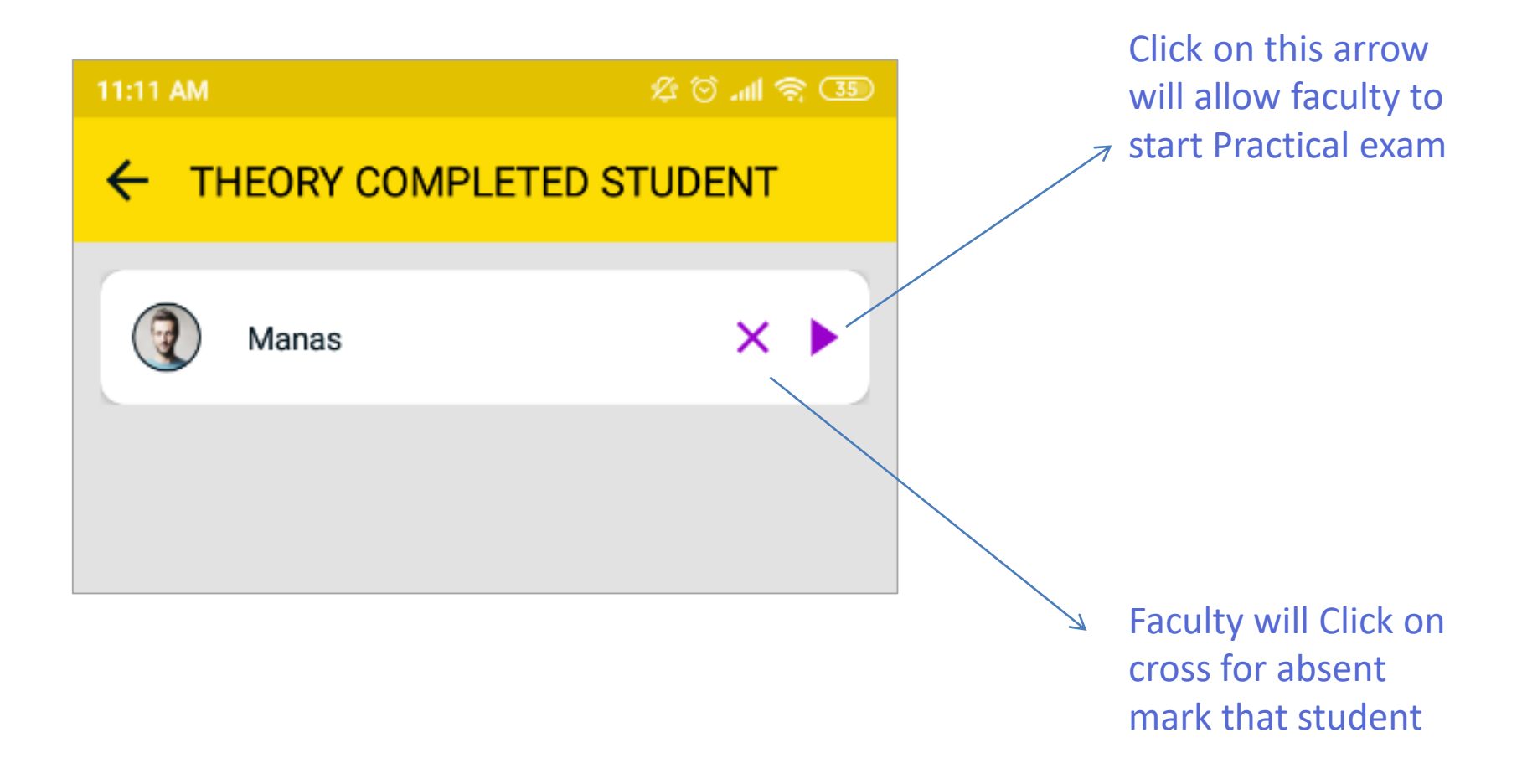

#### Practical exam screen

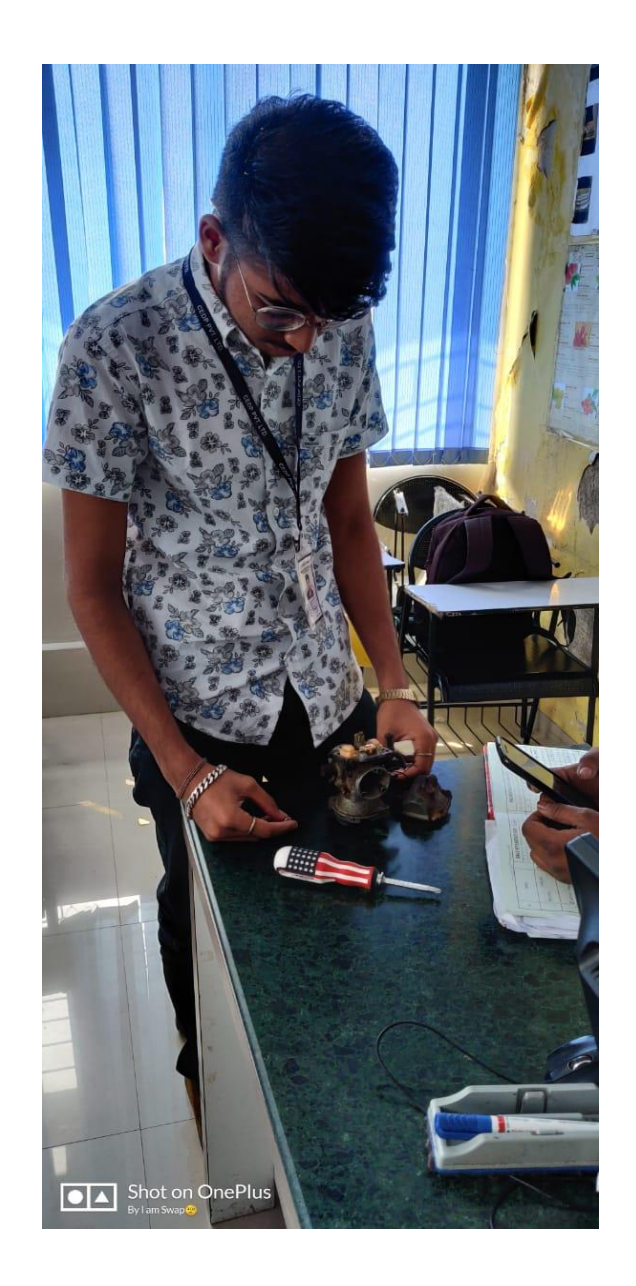

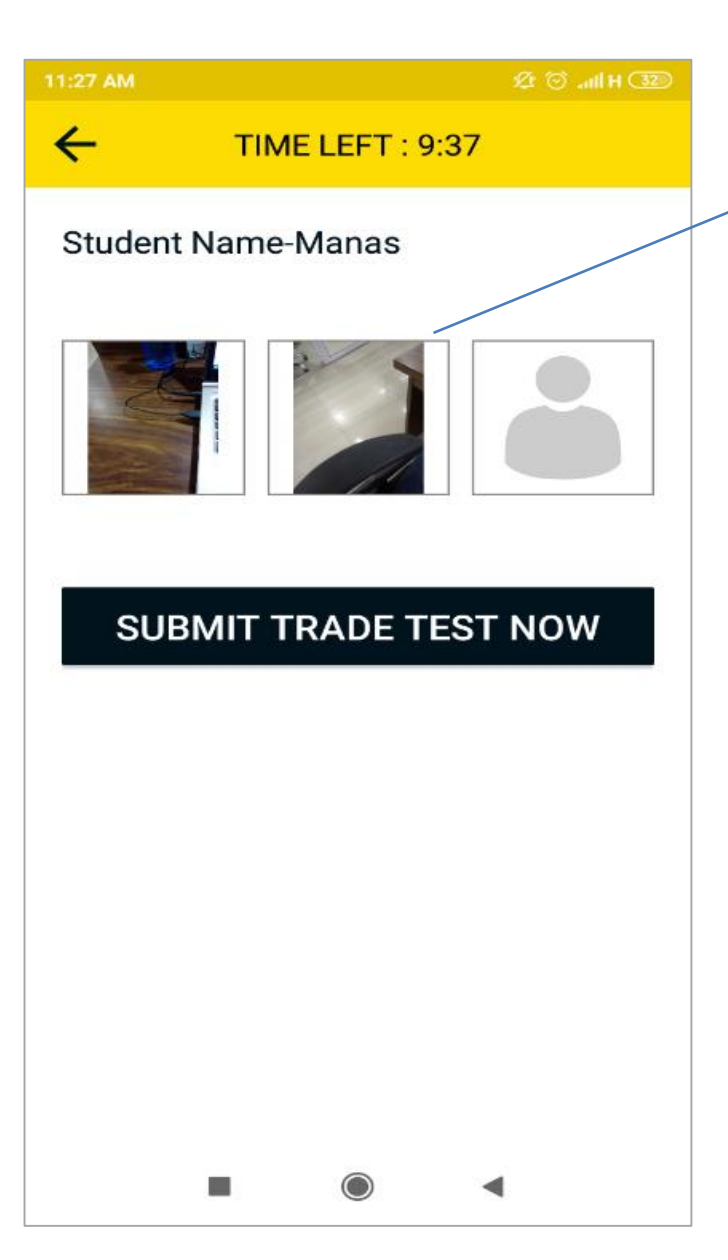

As a proof of practical exam, faculty will capture photo of student handling equipment as practical.

## Faculty feedback form

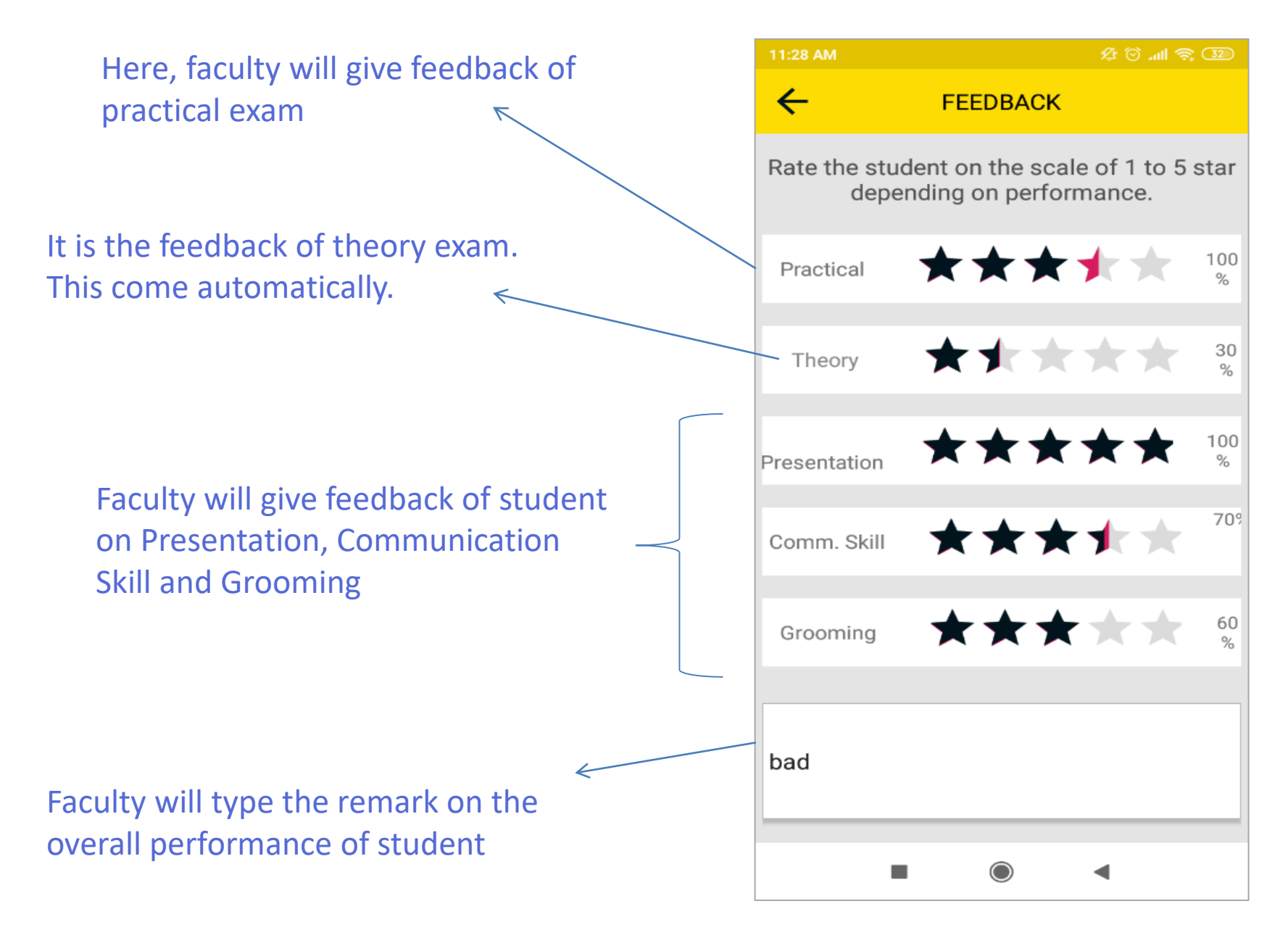

#### Result in PDF

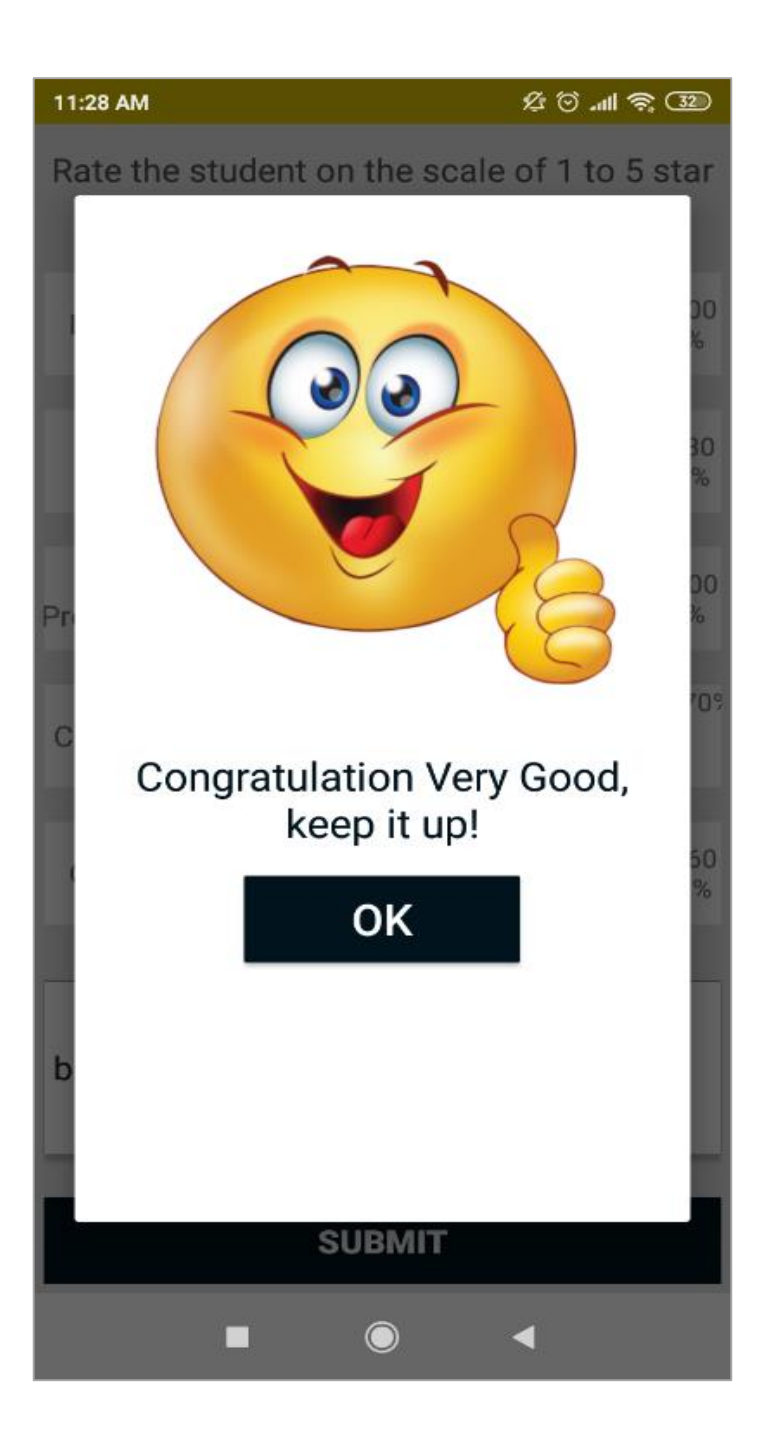

#### List of student with final report

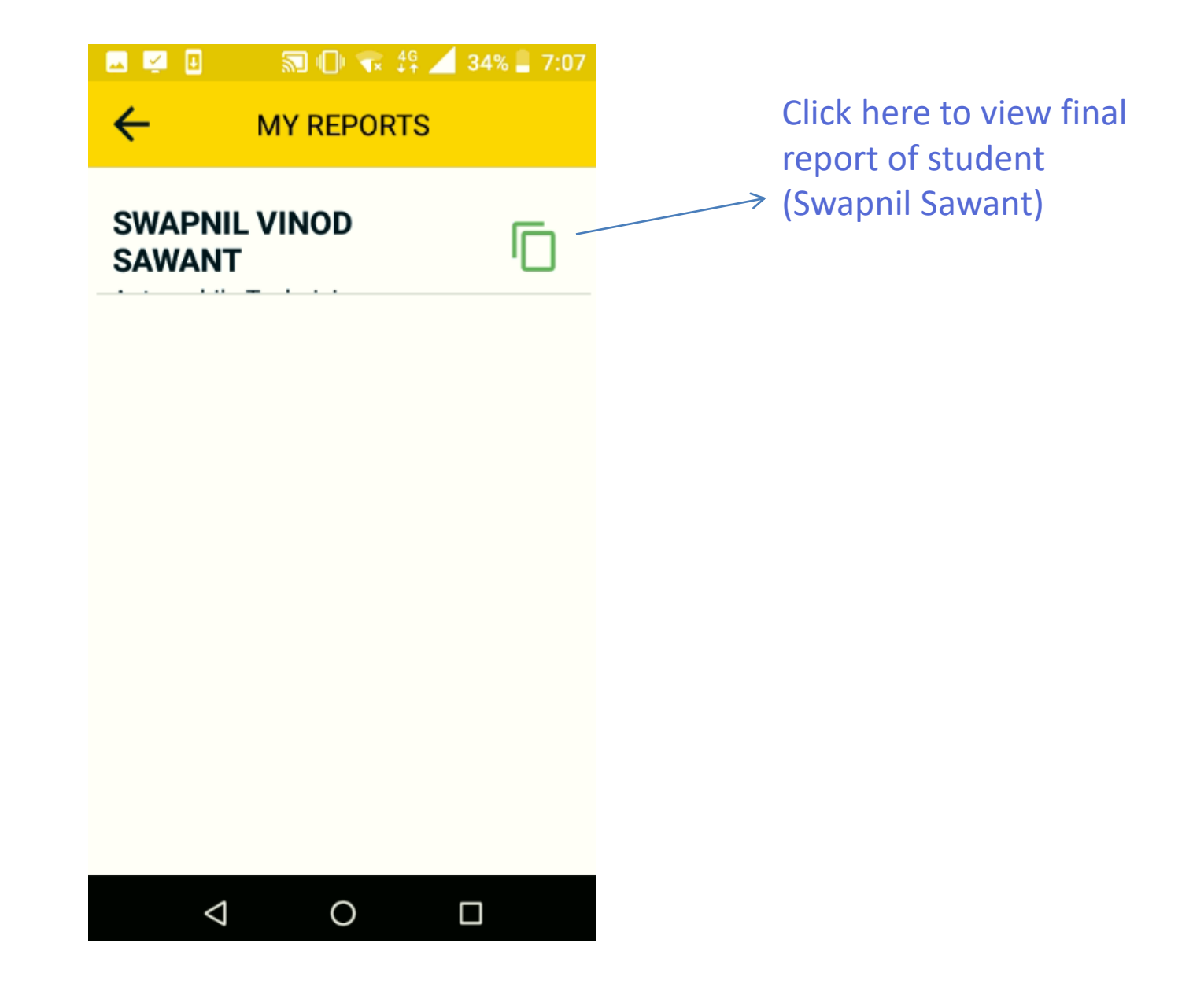

### Report card

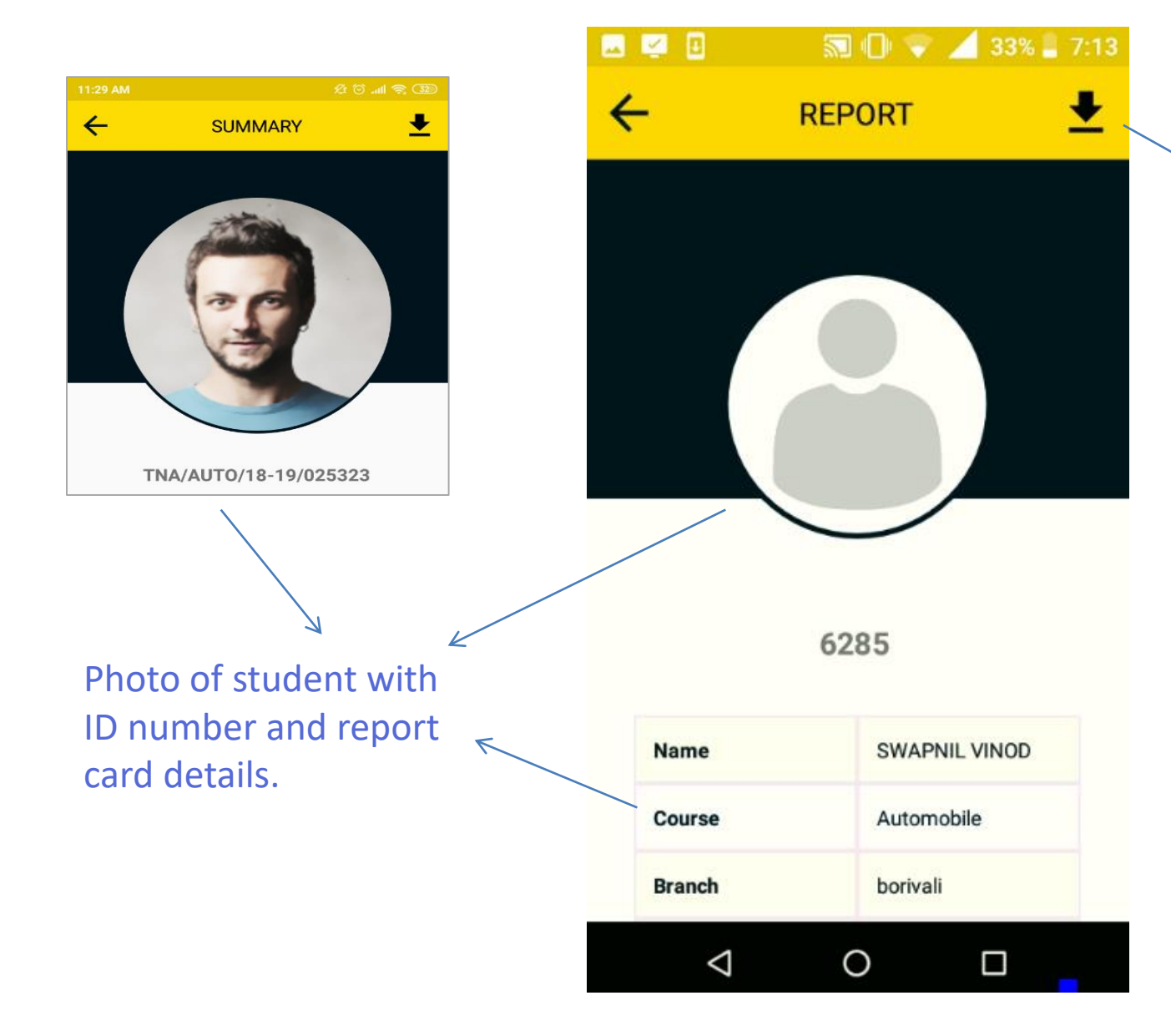

Click on arrow to download 7 the report card

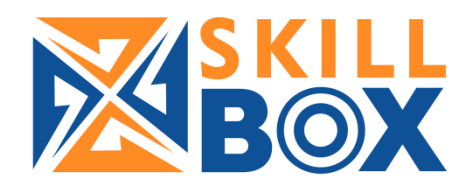

## Thank you & Best of luck.